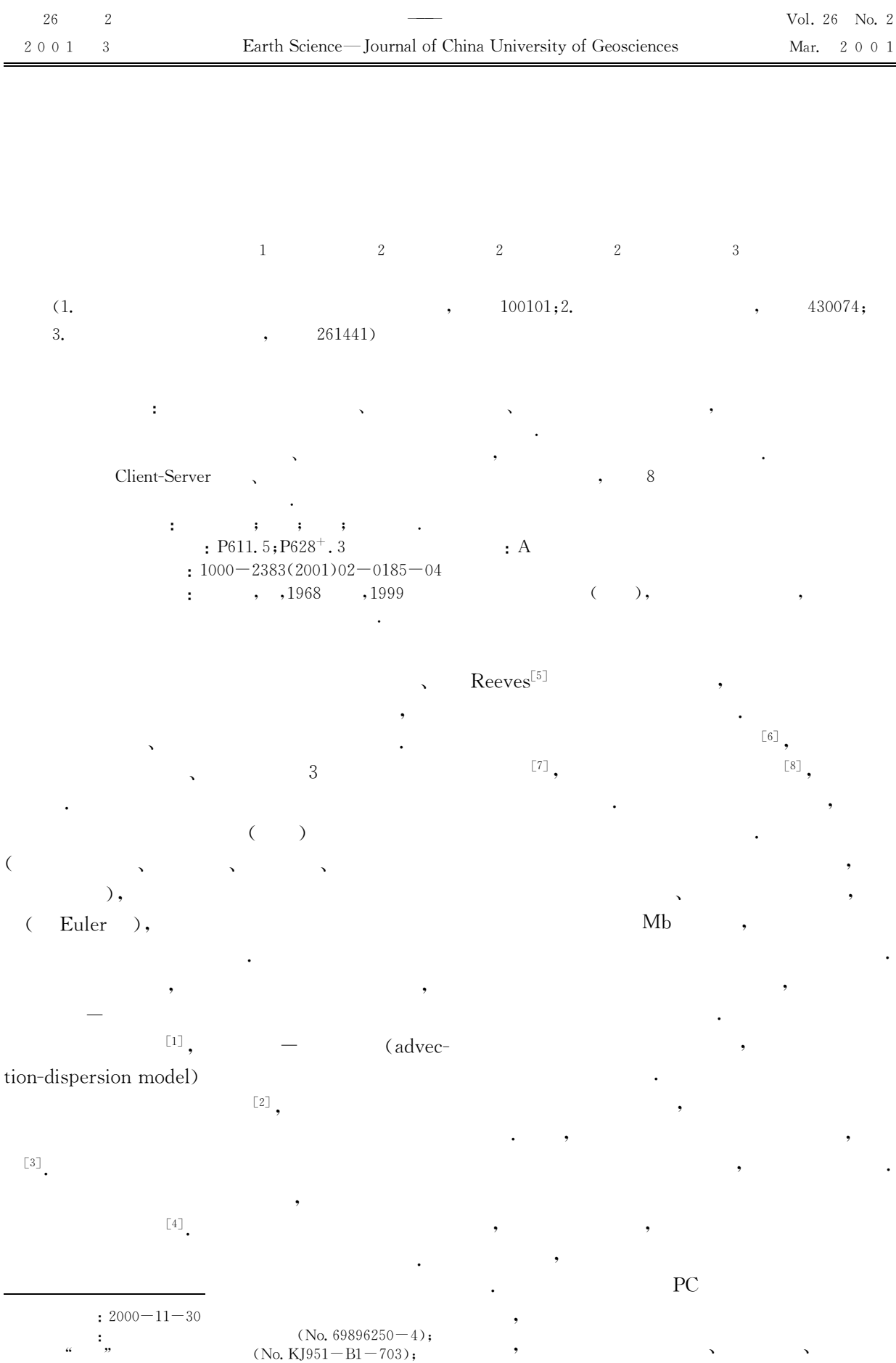

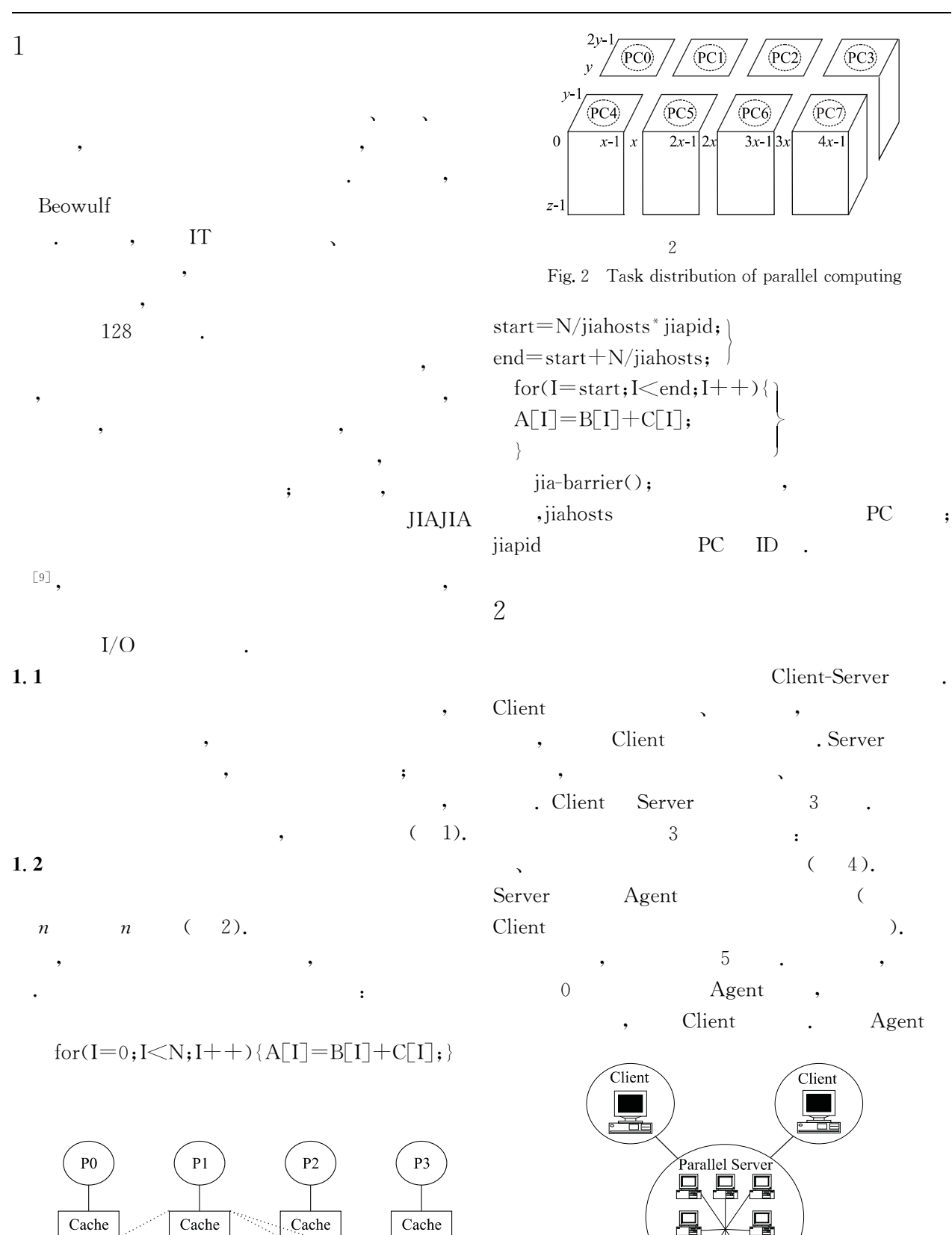

Home

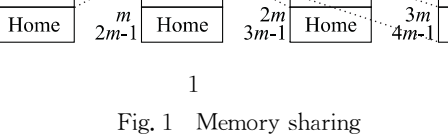

 $\begin{matrix} 0 \\ m-1 \end{matrix}$ 

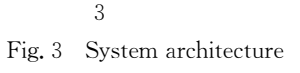

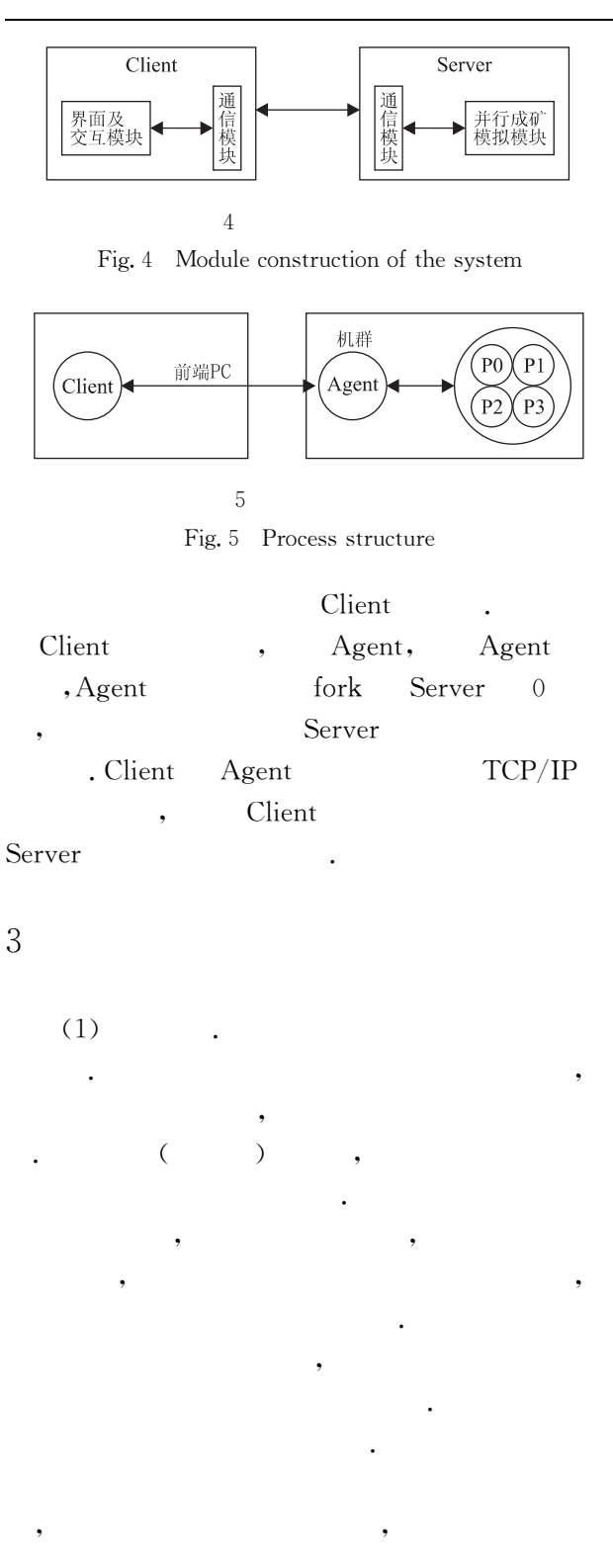

 $\cdot$ 

Table 1 Results of parallel simulation based on PC cluster

|         |                              | Mb  | $t_1/s$ $t_2/s$ |    |                           |
|---------|------------------------------|-----|-----------------|----|---------------------------|
|         | $(1320 * 1500 * 100)$        | 378 |                 |    | $202 \quad 12 \quad 16:1$ |
|         | $(654 * 572 * 700.5)$        | 286 |                 |    | $1\,285\quad114\quad11:1$ |
|         | $(654 * 572 * 700 \cdot 16)$ | 286 | 998             |    | $105 \t 9:1$              |
|         | $(765 * 706 * 300, 10)$ 211  |     | 341             |    | $44 \t 8:1$               |
| Bayes   | $(765 * 706 * 300, 10)$      | 211 | 350             | 55 | 6:1                       |
| $t_1$ . | $;t_2.$                      |     |                 |    |                           |

Server  $\mathbf{r}$ Solaris, Linux, Aix  $\ddot{\phantom{a}}$ **UNIX** NT . Client GTK, NT. Client Server Client  $PC$ Server 1000  $\overline{\phantom{a}}$  $\ddot{\phantom{a}}$  $\overline{\phantom{a}}$ Pentium 32 Intel  $\overline{4}$ **IBM** PowerPC 32  $\overline{4}$  $TCP/IP$  ${\rm P\!C}$ Client Server  $(3)$ 

 $\overline{4}$ 

 $\mathbf{1}$ 8

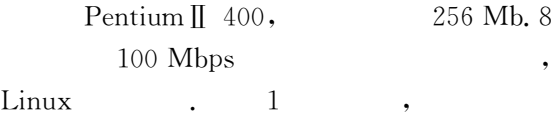

 $\mathbf{1}$ 

 $\ddot{\phantom{0}},$ 

188

Client-server,

- $\lceil 1 \rceil$  $\lceil M \rceil$ .  $,1998.119\sim172.$ [2] Cartwright A T, Weaver T R, Two-dimensional
- patterns of metamorphic fluid flow and isotopic resetting
- [3] Lawrence D T, Doyle M, Aigner T. Stratigraphy simulation of sedimentary basin: concepts and calibration [J]. AAPG Bull, 1990, 74(3):  $273 \sim 295$ .
- $\lceil 4 \rceil$  $\ddot{\phantom{0}}$  $\lceil J \rceil$ .  $,1997, 16(2)$ ; 43~50.

[5] Reeves W T. Particle system  $-$  a technique for modeling a class of fuzzy objects [J]. Computer Graphics,  $1983, 17(3)$ ,  $358 \sim 376$ .

- [6] Fournier A, Reeves W T. A simple model of ocean waves [J]. Computer Graphics, 1986, 20(4):  $75 \sim 84$ .
- [7] Reynolds C W. Flocks, herds and schools: a distributed behavioral model [J]. Computer Graphics, 1987, 21(4):  $25 - 34$ .
- $\lceil 8 \rceil$  Goss M E. A real time particle system for display of ship wakes [J]. IEEE Computer Graphics and Applications, 1990, 10(3):  $30 \sim 35$ .
- [9] Hu W W, Shi W S, Tang Z M. JIAJIA: a SVM system based on a new cache coherence protocol  $[A]$ . Proc of the high performance computing and networking, Europe $\lceil C \rceil$ . [s. l. ]  $\lceil s, n \rceil$ , 1999.

## PROBE INTO PARALLEL SIMULATION TECHNIQUES OF **3D ORE-FORMING PROCESS**

 $\cdot$ 

Fang Jinyun<sup>1</sup> Yao Shuzhen<sup>2</sup> Hu Guangdao<sup>2</sup> Ding Zhenjü<sup>2</sup> Sun Jingyu $3$ 

(1. State Key Lab. of Resources and Environment Information System, CAS, Beijing 100101, China; 2. Faculty of Earth Resources, China University of Geosciences, Wuhan 430074, China; 3. Wangershan Gold Mine, Laizhou 261441, China)

**Abstract**: Multi-stage and plural process of mineralization, multivariable metallogenetic factors, multidimensional and multiresolution of ore-forming space, bring about the complexity in simulating ore-forming process, and difficulty to simulate it in real-time by one computer. Under the Ethernet with PC cluster, it is practicable to simulate the mineralization of 3D by means of memory sharing and task distribution of parallel computing. The prototype system, based on Client-Server, plug-in and algorithmization, is effective in image processing and with linear speed-ups, tested by 8 PCs.

Key words: mineralization: 3D: simulation: parallel system.